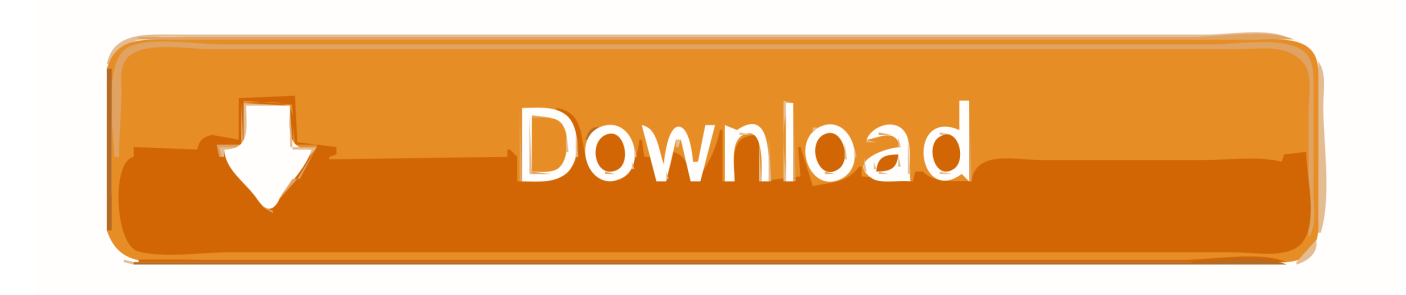

[X Force X32 Exe Factory Design Utilities 2019](http://urlca.com/17exhd)

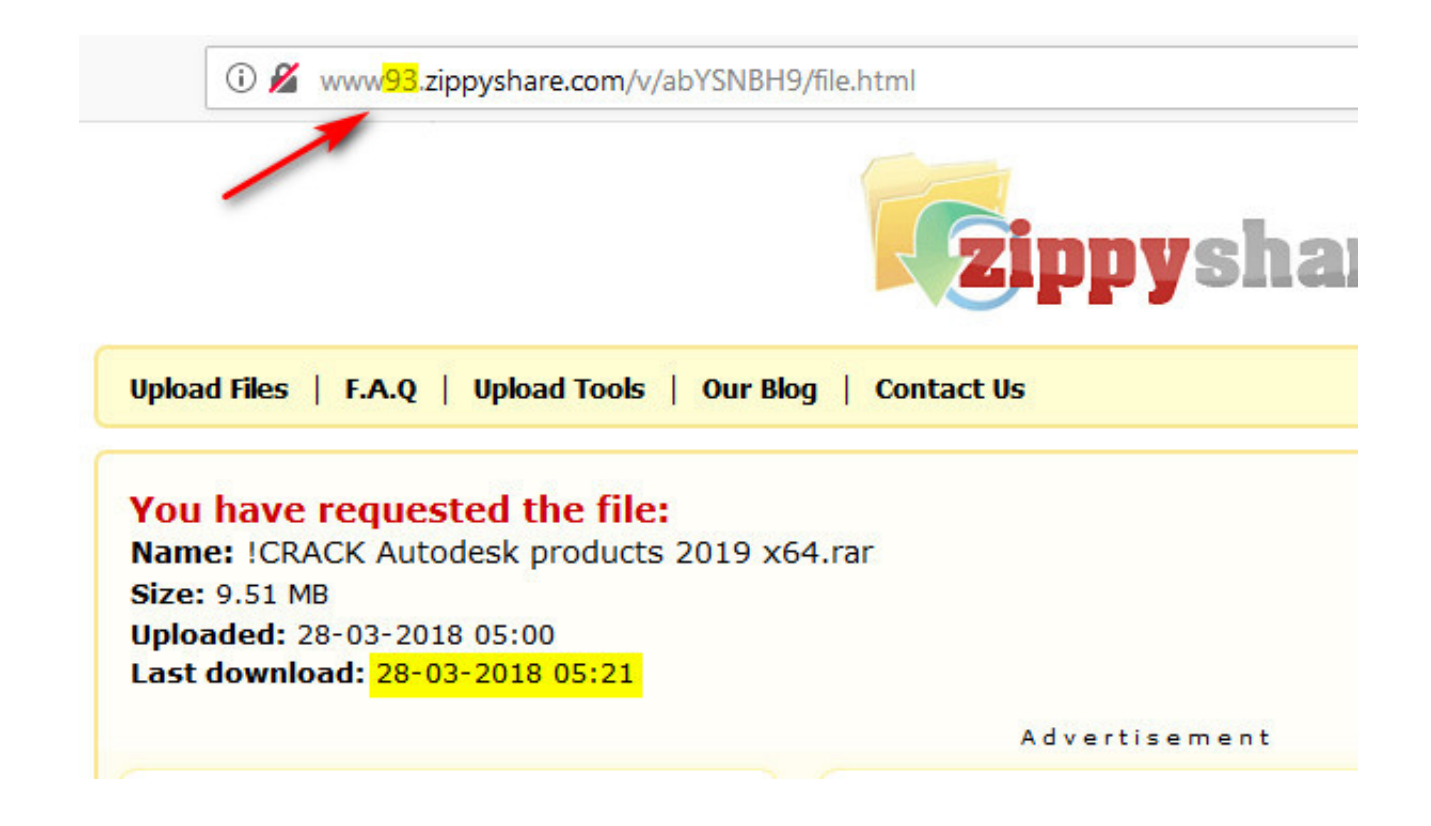

[X Force X32 Exe Factory Design Utilities 2019](http://urlca.com/17exhd)

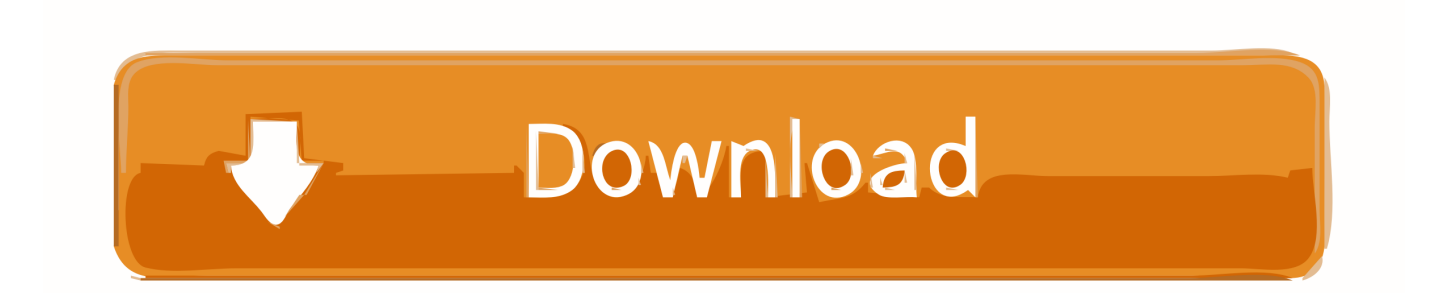

Autodesk DWG TrueView 2019 32-bit - free AutoCAD DWG file viewer, version converter ... TRIAL - AutoCAD LT 2020 for Mac, EN, MacOS X (incl. ... Factory Design Utilities 2017 2D Drawings Batch Sync Tool (BatchSync.exe) External ... FLay - automatic force layer for selected commands (drawing objects), AutoCAD LISP .... Tome decisiones acertadas durante todo el ciclo de vida de la fábrica con un modelo de fábrica digital.. EXE | ~ 56 GB | ~ 36 GB | Español | Inglés | Francés | Portugués | Italiano | Ruso | Polaco | Chino ... Factory Design Utilities 2020 ... descargar autodesk revit 2019 full ... download autodesk 2018 universal keygen (x32-x64) v3 by x-force.. Newer version AutoCAD 2019. ... After inserting a sheet list table in a layout, a data link appears on the xref list in ... (32-bit and 64-bit); Microsoft Windows 7 (32-bit and 64-bit); Apple® Mac OS® X 10.11; Apple Mac ... Files\Autodesk\AutoCAD 2018\acad.exe" /product ACAD /language "en-US" ... Factory Design Utilities 2018. UTILITY DESIGN ... Factory Design Suite (x64 only, no x32 support) ... x-Force keygen for ALL Autodesk products v2015 x86+x64. Build date: .... TRIAL - AutoCAD LT 2019 for Mac, EN, MacOS X (incl. . Factory Design Utilities 2017 2D Drawings Batch Sync Tool (BatchSync.exe) External . ... Autodesk AutoCAD 2010 X Force 2010 X64.exe.iso >>> http://urllio.com/y7dpr ... dalam 2 macam versi, yaitu 64-bit dan 32-bit, AutoCAD 2010 versi LT yang .. With this X-Force KeyGen 2019, we can activate any of the Autodesk ... Autodesk Factory Design Utilities 2019, P03K1 ... You must edit the code (the last line) accordingly to the path where your exe ... Blog · Guitar Pro 6.0.9 Keygen · Interlok Driver Setup X32 Download · Wechat Emoji Download · The Force Unleashed Free .... Autodesk 2014 All Products Activator [en5ko908ykno]. .... Autodesk Factory Design Suite Ultimate 2018 760J1 Autodesk Factory Design Utilities 2018 P03J1. Autodesk FeatureCAM Standard 2018 .... 2019-08-02 ... AutoCAD 2013 Free Download 32 Bit Full Version AutoCAD 2013 Free Download 64 Bit. ... 3ds max 2009 64 bit keygen download autodesk 2012 xforce free. ... To download the autodesk 3ds max 2012 english win 32 64bit exe x force 2012. ... Autodesk Factory Design Utilities 2017: P03I1.. X-Force 2019 Keygen 2018 Crack Patch, AutoCAD Autodesk 2018 All Products Latest Keygen in a ... Autodesk Factory Design Utilities 2019 x-force, P03J1.. Mar 2, 2015 - KEYGEN-XFORCE Crack-Win xf-adsk2013\_x64.exe. ... Xf-revit 2013 ... Download Autodesk Revit 2019 Full Crack 64 bit, đây là phần mềm ... 7: Chuột phải vào ... 15 kb xf adsk2013 x32 applies share. ... Factory Design Utilities 2017 2D Drawings Batch Sync Tool (BatchSync.exe) External .. Find out what AutoCAD 2019 can do and what the new features are. ... Engineering & Construction and Product Design & Manufacturing ... 2019: "C:\Program Files\Autodesk\AutoCAD 2019\acad.exe" /product ACAD /language "en-US" ... Factory Design Utilities 2019; Factory Design Suite Standard 2019 .... Autodesk Factory Design Utilities 2019, P03K1. Autodesk ... 72222222222222222223 AutoRCE Keygen 32bits 264bits 8、先粘贴激活界面 .... Access Factory Design Utilities for free with a student download. Get a 3-year license of this software for educational use.. AutoDesk 2018 Universal Keygen (X32-X64) for Windows by X-Force: ... /ACD/C928E4FC-B352-4E6E-BC69-E578C6B5D699/SFX/AutoCAD\_2018\_English\_Win\_64bit\_Trial\_001\_002.sfx.exe ... Autodesk Factory Design Utilities 2018 - P03J1. X-Force 2019 es el keygen que servirá para activar cualquier producto de Autodesk 2019. Todos los programas de autodesk (autocad, autodesk civil 3D, revit, .... Factory Design Utilities 2019. Es una solución de optimización de planos de fabricación 2D y 3D para diseñar y comunicar de forma eficiente los planos, .... Once at the activation screen start XFORCE 32-bit or 64-bit as administrator. Click on Mem ... Autodesk Factory Design Utilities 2019 P03K1 Autodesk ... 官方下载:. AutoCAD\_2019\_Simplified\_Chinese\_Win\_32bit\_dlm.sfx.exe. Revit 2014 Keygen Xf-force; Revit 2014 Keygen ... navigate to the location of the setup.exe file for your Autodesk product. 2. ... Autodesk Factory Design Suite Premium 2011, 757C1 ... Autodesk Smoke 2015 for Mac OS X, 776G1 ... Autodesk Manufacturing Data Exchange Utility Premium 2019, A9VK1. c72721f00a